# **Wallet Manager**

Last Updated: Thursday, August 23, 2018

### **Overview**

Δ

Vibes' Wallet Manager platform enables updates to offers and loyalty cards already saved to a Person's Apple Wallet/Passbook or Google Wallet/Android Pay application. Mobile Wallet Campaigns cannot be created with an API, they must be created through the Wallet Manager UI ([mpages.vibescm.com](http://mpages.vibescm.com)).

> **Note**: Passbook was renamed as Apple Wallet. Google Wallet was renamed as Android Pay.

Each Company can have one or more Mobile Wallet Campaigns active at any given time. A Mobile Wallet Campaign is a template and a definition of a Wallet Item. A Wallet Item is a specific instance of a Mobile Wallet Campaign template that has been installed on one or more devices for a Person.

A Wallet Item can contain content, like brand logo, that is common to all other Persons participating in the campaign. A Wallet Item can also contain Person-specific information like a name or loyalty point balance. Only Person-specific information can be updated with an API. Common content can be updated through the UI.

## **Mobile Wallet Campaign Entity**

```
{
    "wallet_id":"abcde12345",
   "name":"Gold Status",
   "type":"Loyalty",
   "smartlink_url":"http://mp.vibescm.com/c/a1b2c3",
   "url":"/companies/:company_id/campaigns/wallet/abcde12345",
    "created_at":"2017-01-15T14:30Z",
    "updated_at":"2017-02-18T19:30Z"
}
```
#### **Elements**

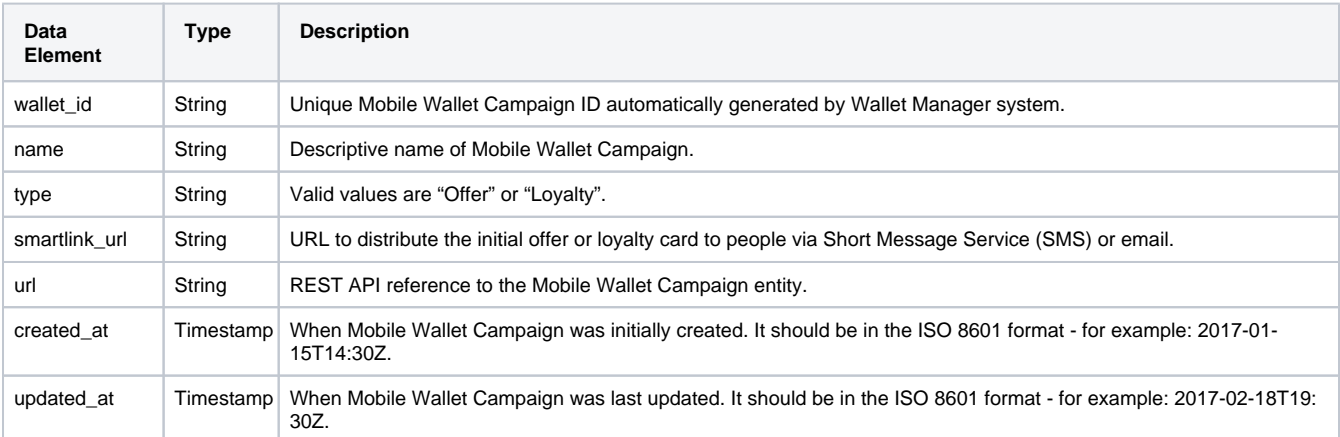

## **Wallet Item Entity**

## **Topics in this Section**

```
{
  "wallet_item_id": "abcdef23SDF2",
  "group_code": "DEALS",
  "campaign_ref": {
    "id": "abCDefGHij",
    "type": "Loyalty",
    "url": "/companies/:company_id/campaigns/wallet/abCDefGHij"
  },
 .<br>"active": true,
  "tokens": {
    "first_name": "John",
    "last_name": "Doe",
    "loyalty_balance": "552"
  },
  "locations": [
    {
      "latitude": 43.6867,
      "longitude": -85.0102,
      "relevant_text": "Visit our State St store"
    },
    {
       "latitude": 37.789898,
       "longitude": -122.400751,
       "relevant_text": "Visit our Market St store"
   }
 \mathbf{I},
  "providers": [
    "Passbook",
    "Google Wallet"
  ],
  "url": "/companies/:company_id/campaigns/wallet/abCDefGHij/items/abcdef23SDF2",
  "created_at": "2017-01-15T14:30Z",
  "updated_at": "2017-02-18T19:30Z"
}
```
#### **Elements**

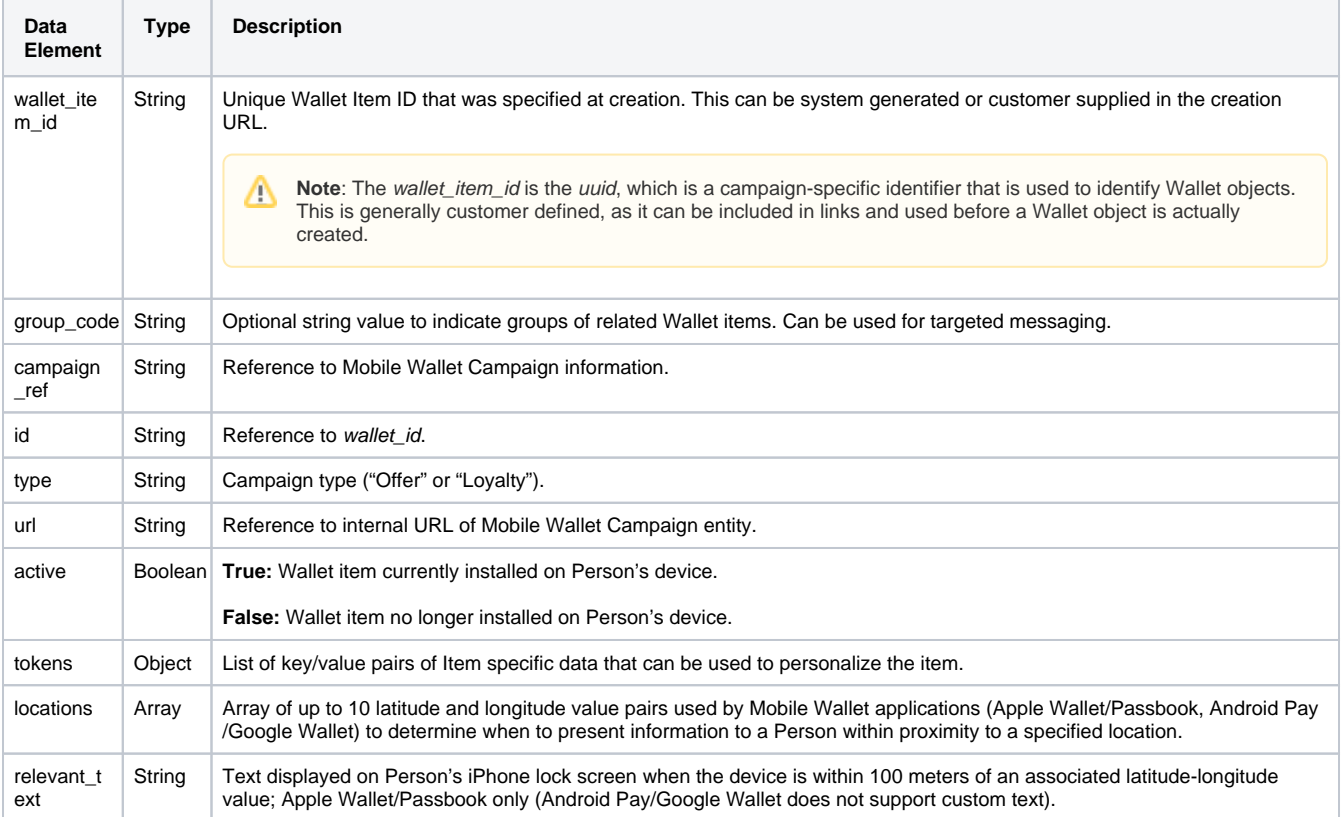

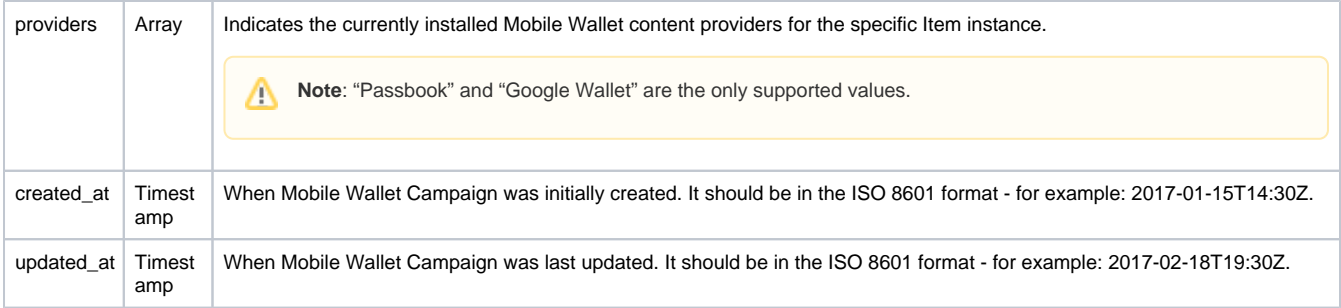

#### **Apple Wallet/Passbook Provider**

Defines the specific Apple Wallet/Passbook Provider JSON object that is included in the Wallet item.

#### **Android Pay/Google Wallet Provider**

Defines the specific Android Pay/Google Wallet JSON object that is included in the Wallet item.

## **Wallet Message Entity**

```
{
  "wallet_message_id": "abcdef23SDF2",
  "message": {
    "template": "This is the updated message I would like to send.",
    "header": "Header, for Google Wallet only.",
    "image_url": "http://www.google.com/wallet.jpg"
  },
  "campaign_ref": {
    "id": "abCDefGHij",
     "type": "Loyalty",
    "url": "/companies/:company_id/campaigns/wallet/abCDefGHij"
  },
  "filters": [
    {
       "name": "group_code",
       "selector": "starts_with",
       "value": "DEA"
    },
    {
      "name": "providers",
      "selector": "any",
       "value": [
        "Passbook"
       ]
    }
  ],
  "recipient_count": 75,
  "url": "/companies/:company_id/campaigns/wallet/abCDefGHij/messages/abcdef23SDF2",
  "created_at": "2017-01-15T14:30Z",
   "updated_at": "2017-02-18T19:30Z"
}
```
Δ

## **Elements**

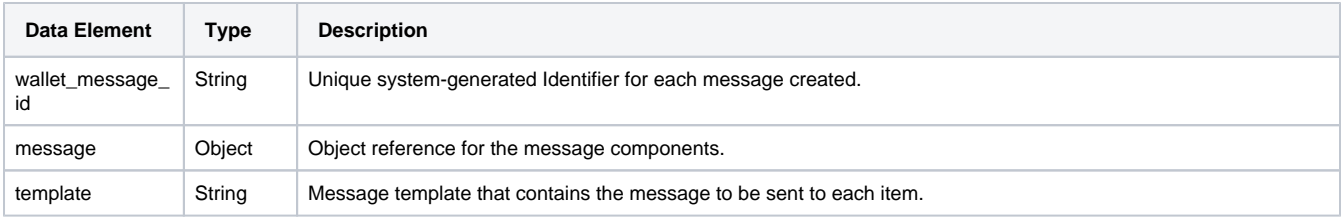

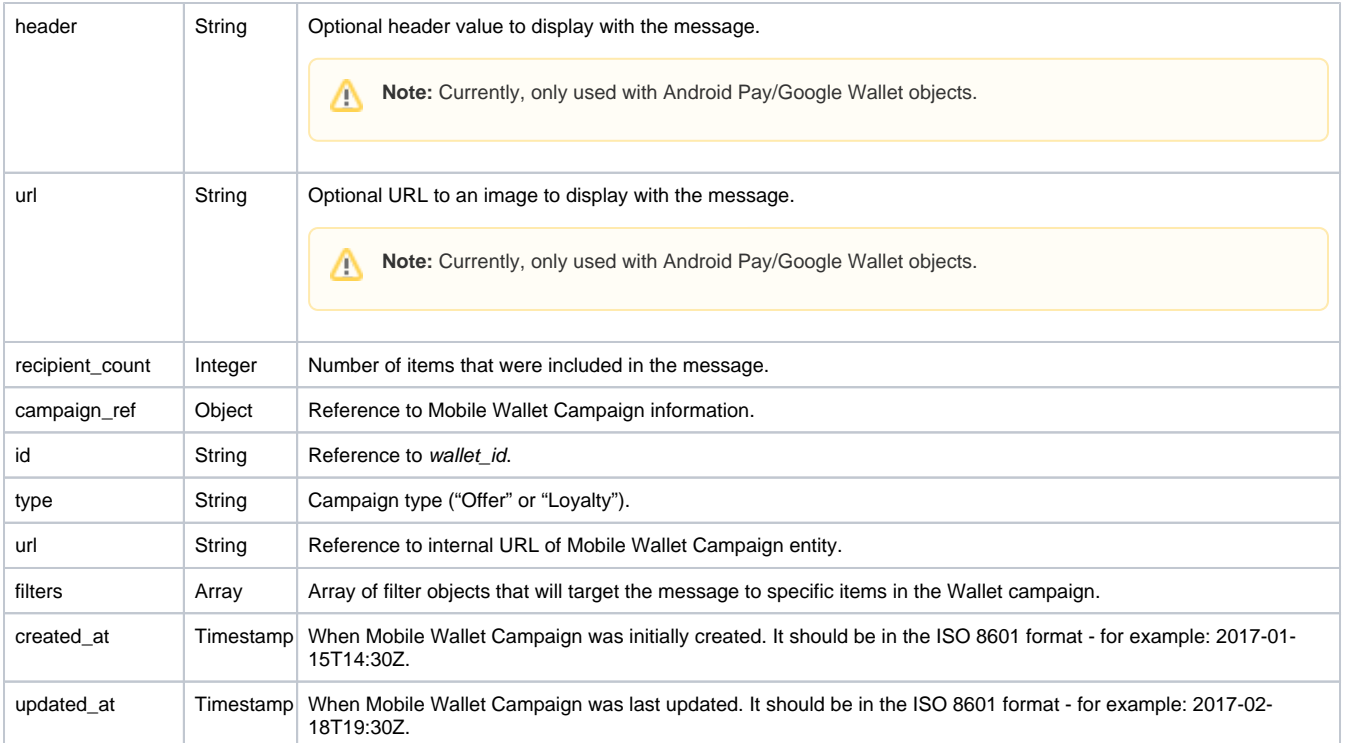